# HzGuide, expl3와 함께 확장하다

이 호재

2015-11-07

# 차례

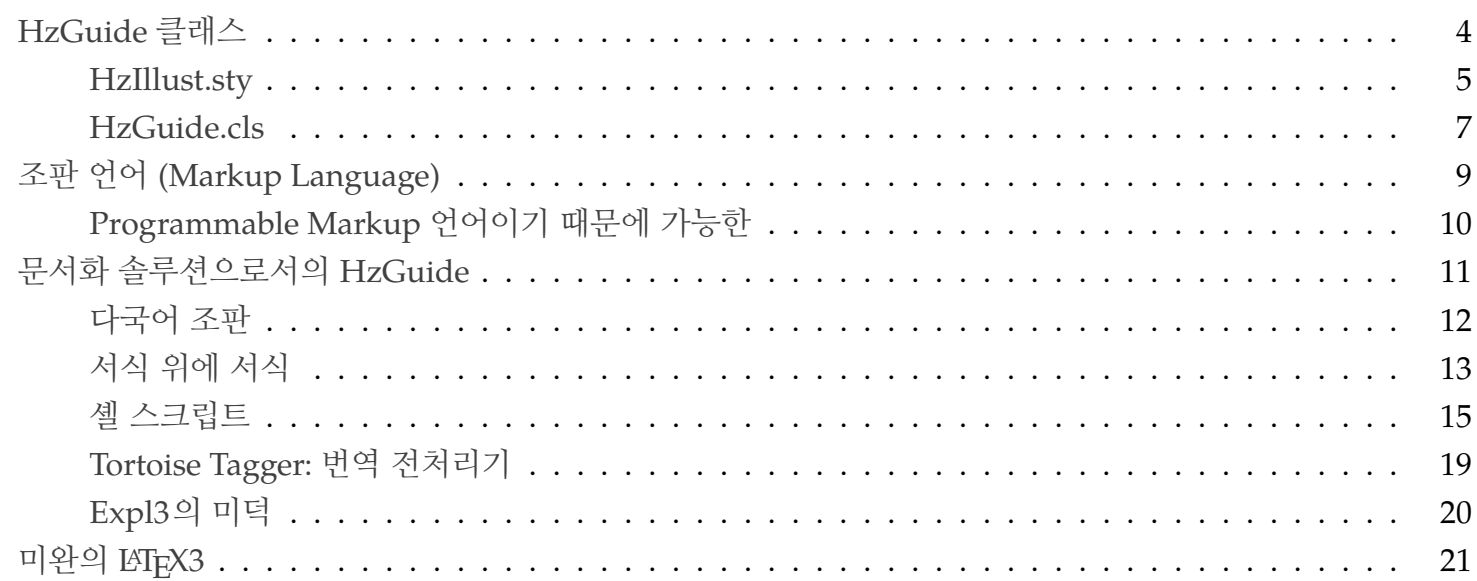

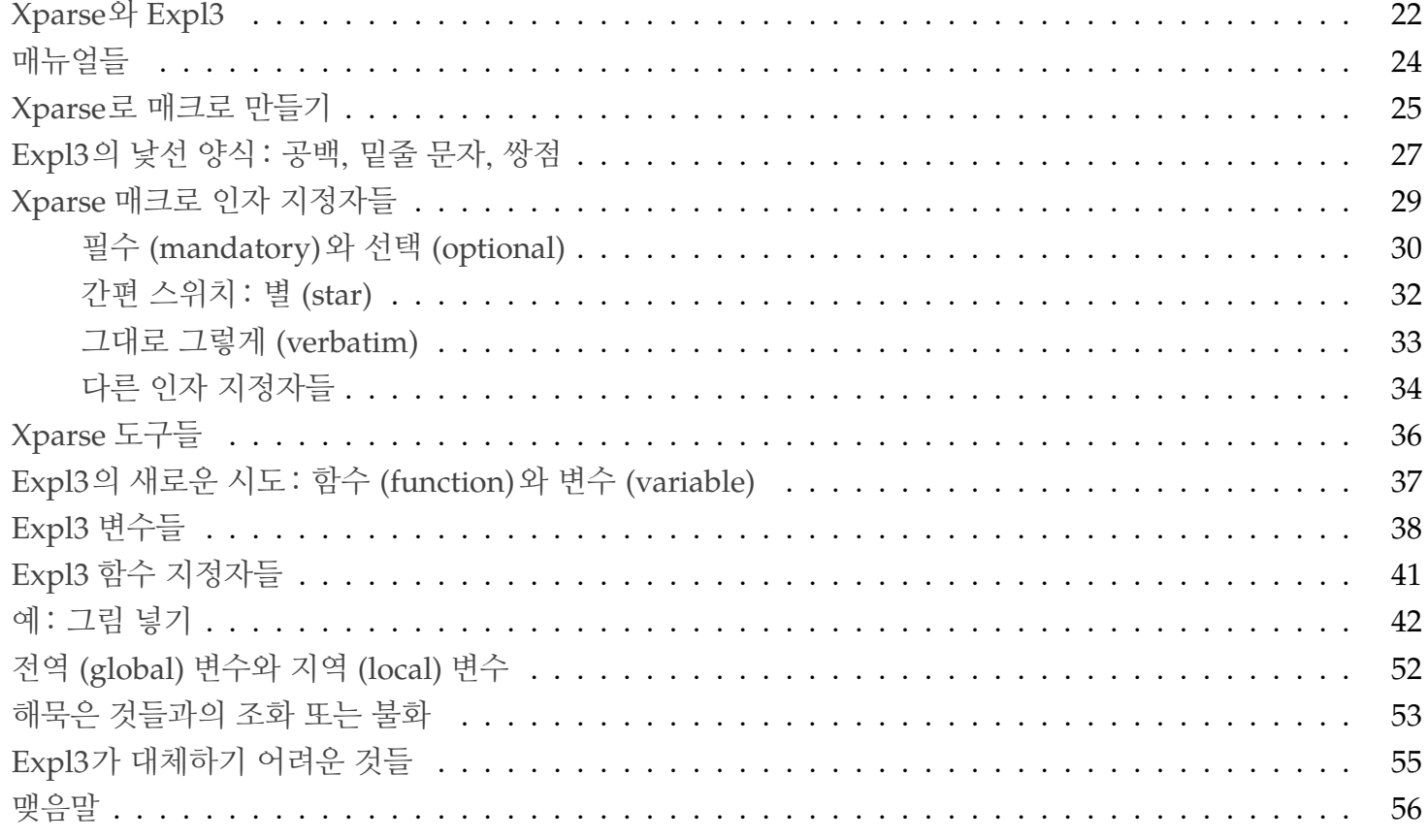

## **HzGuide 클래스**

- hzlayout.sty
- hzillust.sty
- hzheading.sty
- hzmisc.sty
- $\bullet$  …
- hzlang.sty
	- **–** hzlang-DE.sty
	- **–** …
	- **–** hzlang-TC.sty

#### **HzIllust.sty**

```
\newcommand\placefigure[2][]{%
 \resetplacefigure%
 \setkeys{placefigure}{#1}%
 \ifPF@figure%
   \ifPF@label\else%
     \renewcommand\PFlabel{#2}%
   \fi%
     \ifPF@frame%
       \setlength\fboxrule{\PFframerule}%
       \setlength\fboxsep{\PFframesep}%
       \ifPF@reflect%
         \sbox{\PFbox}{\fcolorbox{\PFframecolor}{white}{%
         \reflectbox{\includegraphics[scale=\PFscale]{#2}}}}%
       \else%
         \sbox{\PFbox}{\fcolorbox{\PFframecolor}{white}{%
         \includegraphics[scale=\PFscale]{#2}}}%
       \fi%
     \else%
       \ifPF@reflect%
```

```
\sbox{\PFbox}{\reflectbox{\includegraphics[scale=\PFscale]{#2}}}%
      \else%
        \sbox{\PFbox}{\includegraphics[scale=\PFscale]{#2}}%
     \fi%
    \fi%
\else%
  \sbox{\PFbox}{#2}%
\fi%
\ifPF@float%
  \begin{figure}[!htb]\putPF\end{figure}%
\else%
  \PFtopskip%
 \begin{minipage}{\linewidth}\putPF\end{minipage}%
  \PFbottomskip%
\{fi\}
```
#### **HzGuide.cls**

```
\NewDocumentCommand \placeimage { O { } m }
{
 \group_begin:
 \placeimage_clear:
 \PlaceImageSetup{#1}
 \tl_if_empty:NT \l_placeimage_label
   {
     \tl_set:Nn \l_placeimage_label {#2}
   }
 \bool_if:NTF \l_placeimage_frame_bool
 {
   \hbox_set:Nn \l_image_box
     { \imageframe{\includegraphics[scale=\l_placeimage_scale]{#2}} }
  }
  {
    \hbox_set:Nn \l_image_box
      { \includegraphics[scale=\l_placeimage_scale]{#2} }
  }
  \bool_if:NTF \l_placeimage_float_bool
```

```
{
    \begin{figure}
    \placeimage_put:
    \end{figure}
 }
 {
    \object_skip_before:n {\l_placeimage_beforeskip}
    \begin{minipage}{\linewidth}
    \placeimage_put:
    \end{minipage}
    \object_skip_after:n {\l_placeimage_afterskip}
 }
  \group_end:
}
```
# **조판 언어 (Markup Language)**

**W**hat **Y**ou **S**ee **I**s **W**hat **Y**ou **G**et.

**Presentational**: 워드 프로세서

**Procedural**: troff, LATEX, PostScript (그렇다면 PDF도?)

**Descriptive**: HTML, XML, Markdown, AsciiDoc

**W**hat **Y**ou **S**ee **I**s **W**hat **Y**ou **M**ean.

#### **Programmable Markup 언어이기 때문에 가능한**

- 내용과 서식의 분리
- 기능의 지속적인 추가와 확장
- 외부 프로그램을 이용한 조작

# **문서화 솔루션으로서의 HzGuide**

다수가 사용하는 윈도우즈에서

HzGuide

\documentclass[12pt, language=korean, verbatim=true]{hzguide} \LayoutSetup{paper=slide}

- + 다층의 서식을 허용하는 방법론
- + PowerShell
- + Tortoise Tagger

#### **다국어 조판**

다국어 조판에서 레이텍을 독보적 존재로 만드는

• Polyglossia

\verb{\setmainlanguage[variant=german, spelling=new, latesthyphen=true]{german}}

- Bidi
- XeCJK

#### **서식 위에 서식**

1. foo.tex

\documentclass[language=korean, styleset=../../HermesStyle]{hzguide}}

2. HermesStyle.tex

```
\NewDocumentCommand \pathinput { m }
{
  \InputIfFileExists {../#1} {} {}
  \InputIfFileExists {#1} {} {}
}
\pathinput{PresetStyle.tex}
\IfDefinedTF{\AdhocLayout}
  { \AdhocLayout }
  { \LayoutSetup{paper=A4,column=vartwo} }
\pathinput{PostsetStyle.tex}
\pathinput{DocInfo.tex}
```
#### 3. PresetStyle.tex

```
\newcommand\AdhocLayout{
 \LayoutSetup{paper=B5,column=one}
 \makeheadrule{common}{\textwidth}{\normalrulethickness}
 \mathcal{M}_{\bf 1} \makeevenhead{common}{\hffont\leftmark}{}{\hffont\evenheadinner}
 \makeoddhead{common}{\hffont\oddheadinner}{}{\hffont\rightmark}
 \makeevenfoot{common}{\hfhook\hffont\thepage}{}{}
 \makeoddfoot{common}{}{}{\hffont\thepage\hfhook}
 \makeheadrule{chapter}{0pt}{0pt}
 \makeevenhead{chapter}{}{}{}
 \makeoddhead{chapter}{}{}{}
```
}

#### **셸 스크립트**

#### $c:\>c.ps1$  -a

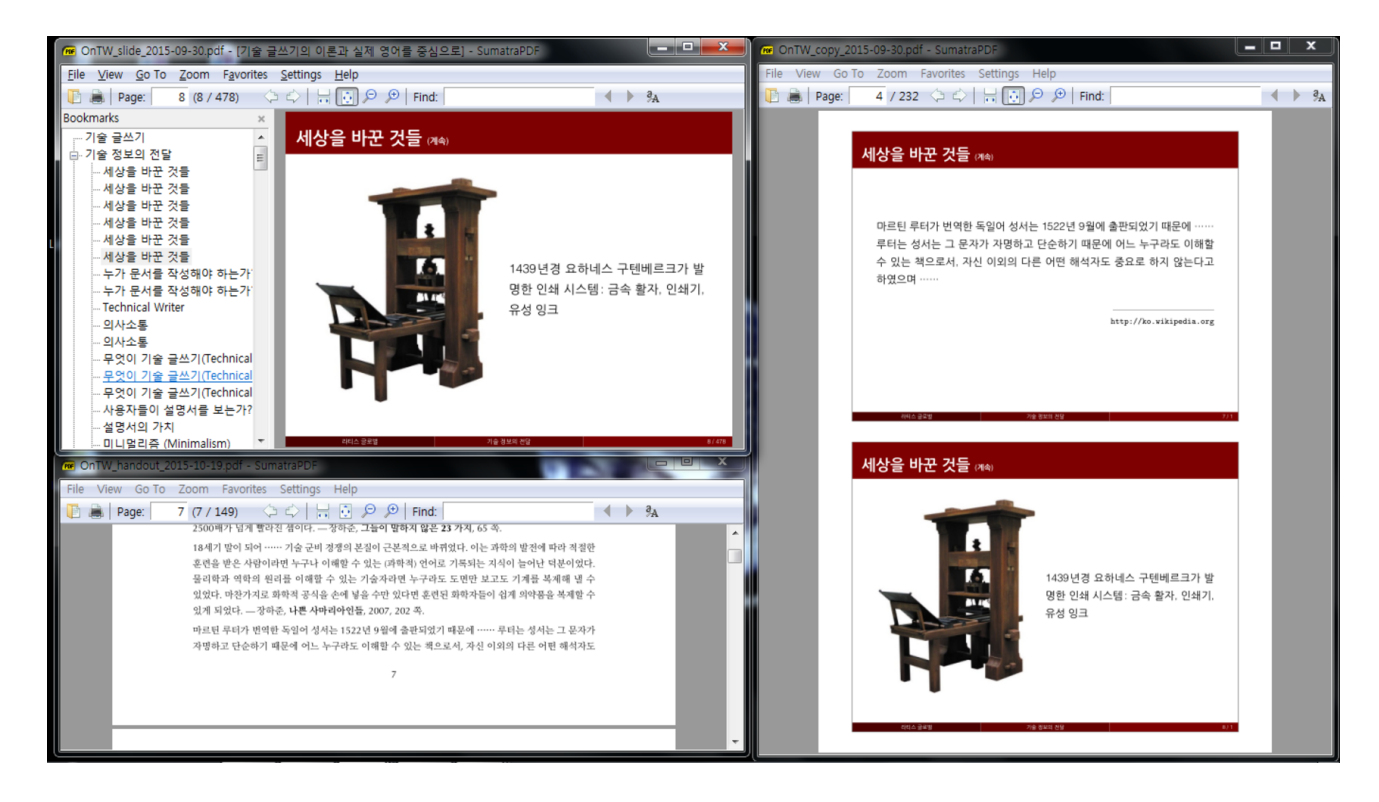

c.ps1:

```
1 \delta soption = \frac{1}{2} \frac{1}{2}2
3 \mid$job = "OnTW"
4 \quad \text{STexFile} = \$ \text{job} + \text{''.tex}5 $PdfFile = $job + ".pdf"6 $\betaBakFile = $\text{TexasFile} + ".\text{bak}''7 $today = get-date -format "yyyy-MM-dd"
8
9 function MakeSlide () {
10 rep.ps1 -o "\\articletrue" -n "\articlefalse" -t $TexFile
11 rep.ps1 -o "\\DisableOverlay" -n "\EnableOverlay" -t $TexFile
12 | remove-item $BakFile
13 xpub $TexFile -s
14 xpub $TexFile -s
15 \text{\$output = $job + "_slide" + $today + ".pdf"16 Copy-item $PdfFile $output -force
17 delaux.ps1
18 }
19
20 function MakeCopy () {
```

```
21 rep.ps1 -o "\\articletrue" -n "\articlefalse" -t $TexFile
22 rep.ps1 -o "\\EnableOverlay" -n "\DisableOverlay" -t $TexFile
23 remove-item $BakFile
24 xpub $TexFile -s
25 $tex = "\documentclass{minimal}
26 \usepackage[a4paper]{geometry}
27 \usepackage{pdfpages}
28 \includepdfset{templatesize={130mm}{110mm},delta=0mm -10mm,nup=1x2,frame}
29 \begin{document}
30 \includepdf[pages=-]{$PdfFile}
31 \end{document}"
32 \quad $output = $job + " copy " + $today + ".pdf"
33 set-content _tmp.tex -encoding UTF8 $tex
34 xpub tmp.tex -s
35 copy-item _tmp.pdf $output -force
36 remove-item _tmp.*
37 delaux.ps1
38 | }
39
40 function MakeHandout () {
41 rep.ps1 -o "\\articlefalse" -n "\articletrue" -t $TexFile
42 remove-item $BakFile
```

```
43 xpub $TexFile -n
44 \deltautput = \deltajob + "_handout_" + \deltatoday + ".pdf"
45 copy-item $PdfFile $output -force
46 }
47
48 switch ($option) {
49 "-s" {MakeSlide}
50 "-c" {MakeCopy}
51 "-h" {MakeHandout}
52 | "-a" {MakeSlide; MakeCopy; MakeHandout}
53 default {xpub $TexFile}
54 }
```
c:\>xpub.ps1 foo.tex -e -rus

c:\>open.ps1 memoir.cls -s

c:\>resize.ps1 \*.jpg 125 75

#### **Tortoise Tagger: 번역 전처리기**

**\section{Channel List}\label{sec:ChannelList}** 

£,

Use the channel list to change channels more easily.

Press the \mi{OK} button to open the channel list.

\para{Schedule a programme to record}

Select a programme entry and choose either  $\overline{\left\{i\right\}}$  Once Record or  $\overline{\left\{j\right\}}$  or  $\overline{\left\{j\right\}}$  Record  $\overline{\left\{k\right\}}$ 

For details, see \titleref{sec:SchedulingRecordings} on page \pageref{sec:SchedulingRecordings}.

#### \begin{UI}

litem[Service preview] With this enabled, selecting a channel entry displays the channel's picture in the inset

window on the upper right of the screen. Select it once more to switch to the channel.⊌

With this option disabled, selecting a channel entry immediately switches to the channel.

↵

**litem** Keep viewing service when exit] With this disabled, pressing the **\mi{EXIT}** button switches to the channel that was focused on.

With this option enabled, pressing the \mi{EXIT} button closes the channel list without changing channels. \end{UI}<sub>"</sub>

#### **Expl3의 미덕**

- 변경과 확장이 용이한 기능 그룹으로서의 매크로 모듈들을 만들 수 있다.
- 간결하여 읽고 이해하기 쉽다.
- 그래서 나 아니어도

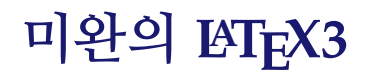

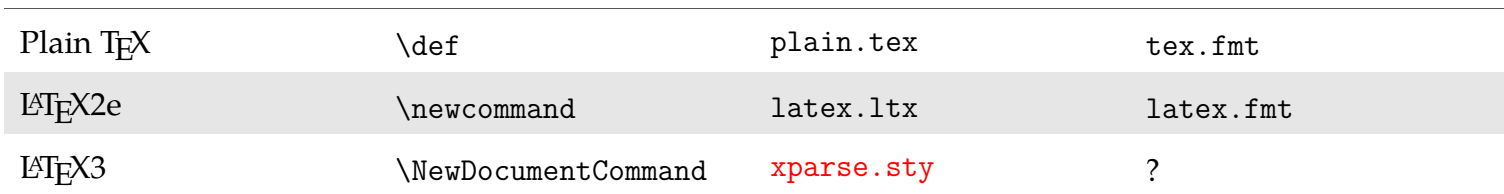

# **Xparse와 Expl3**

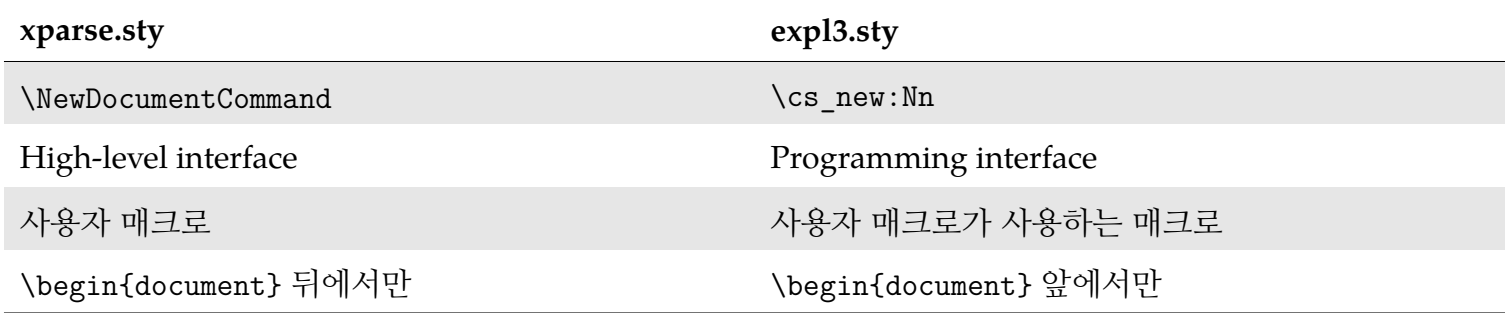

Xparse에 의해 정의된 매크로는 expl3 함수와 변수를 포함할 수 있고, 그 반대도 가능하다. 그러나 expl3에 의해 정의된 매크로는 사용자가 직접 사용할 수 없고, 오로지 xparse 매크로만이 사용할 수 있다.

따라서 다음과 같은 코딩 방식이 이상적이다.

```
\NewDocumentCommand \foo { m }
{
  \text{Vfoo}_foo:n {#1}
}
\cs_new:Npn \foo_foo:n #1
{
  ... #1 ...
\vert \}
```
# **매뉴얼들**

- xparse.pdf
- expl3.pdf
- interface3.pdf

# **Xparse로 매크로 만들기**

- \DeclareDocumentCommand ≈ \def
- \NewDocumentCommand ≈ \newcommand
- \RenewDocumentCommand ≈ \renewcommand
- \ProvideDocumentCommand ≈ \providecommand
- \DeclareDocumentEnvironment
- \NewDocumentEnvironment ≈ \newenvironment
- \RenewDocumentEnvironment ≈ \renewenvironment
- \ProvideDocumentEnvironment
- \DeclareExpandableDocumentCommand

```
\def\foo#1#2{%
... #1 %
... #2 ...%
\vert }
\newcommand\foo[2]{%
... #1 %
... #2 ...%
}
\NewDocumentCommand \foo { m m }
{
  ... #1
  ... #2 ...
}
```
### **Expl3의 낯선 양식 : 공백, 밑줄 문자, 쌍점**

Expl3가 취하는 기본 양식은

- 정의부에서 공백(space)을 무시하고,
- 매크로 이름에 밑줄 문자(underscore)와 쌍점(colon)을 사용하는 것이다.

```
\NewDocumentCommand \foreign {s o m}
{
  \group_begin:
    \WithHangul
    \ifx\f@family\rmdefault
      \IfNoValueTF {#2} {\foreignrmfamily} {\fontspec{#2}}
    \else
      \IfNoValueTF {#2} {\foreignsffamily} {\fontspec{#2}}
    \fi
    \IfBooleanTF {\#1} {\char'1} {\char'1} {\#3}\group end:
}
```

```
\DeclareDocumentCommand \foo { m }
{ \textcolor{#1}{This color is #1.} }
\foo{blue}
```

```
\ExplSyntaxOn
\DeclareDocumentCommand \foo { m }
{ \textcolor{#1}{That color is #1.} }
\ExplSyntaxOff
\foo{orange}
```

```
\ExplSyntaxOn
\DeclareDocumentCommand \foo { m }
{ \textcolor{#1}{That\space color~is~#1.} }
\ExplSyntaxOff
\foo{red}
```
This color is blue. Thatcolorisorange. That color is red.

# **Xparse 매크로 인자 지정자들**

Expl3 없이 xparse만으로도 쓸모있는가? 글쎄 …

- **m**: mandatory
- **o**: optional
- **O**: optional with default
- **s**: star
- **v**: verbatim

```
\NewDocumentCommand \foo { s o o m m o }
{
 ... #1
 ... #2 ... #3 ...
 ... #4 ... #5 ...
 ... #6 ...
}
```
#### **필수 (mandatory)와 선택 (optional)**

```
\DeclareDocumentCommand \foo { o m }
```

```
\IfNoValueTF {#1}
```
{

}

```
{ \includegraphics{#2} }
```

```
{ \includegraphics[scale=#1]{#2} }
```

```
\foo{rabbit1} \foo[.5]{rabbit1}
```

```
\DeclareDocumentCommand \foo { O {1} m }
{
\includegraphics[scale=#1]{#2}
}
\{root[1] \ \{root[1.5] \}
```
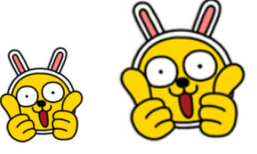

```
\DeclareDocumentCommand \foo { o o m m }
{
\IfValueT {#1} { #1~>~ }
\IfValueT {#2} { #2~>~ }
#3~>~#4
}
\menu{메신저}{카카오}\\
\menu[다음]{메신저}{카카오}\\
\menu[포털][다음]{메신저}{카카오}
```
메신저 > 카카오 다음 > 메신저 > 카카오 포털 > 다음 > 메신저 > 카카오

#### **간편 스위치 : 별 (star)**

\section{Introduction}

\section\*{Introudction}

```
\newcommand\foo{\@ifstar{\fooa}{\foob}}
```
 $\newcommand{\to}{\cdot}$  \newcommand \fooa [1] { ... #1 ... }

 $\newcommand{\to}{\to}[1]{ \ldots H_1 \ldots }$ 

```
\DeclareDocumentCommand \foo { s m }
{
#2
\IfBooleanTF {#1}
{ \includegraphics{dog1} }
{ \includegraphics{dog2} }
}
\foo{나의 기분이} \\
\foo*{너의 기분이}
```
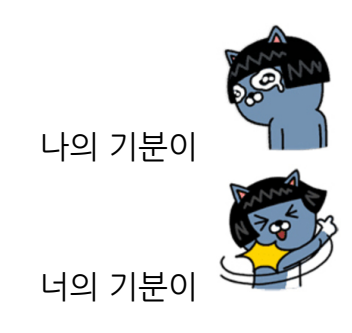

#### **그대로 그렇게 (verbatim)**

\DeclareDocumentCommand \foo {v}

```
{ \textcolor{violet}{\textsl{#1}} }
```
\foo|yihoze@icloud.com| \\ \foo+https://github.com/YiHoze/HzGuide+\\ \foo{C:\Users\Hugh\Desktop\My\_Documents}

\verb|C:\Users\Hugh\Desktop\My\_Documents| C:\Users\Hugh\Desktop\My\_Documents

*yihoze@icloud.com https://github.com/YiHoze/HzGuide C:\Users\Hugh\Desktop\My\_Documents*

#### **다른 인자 지정자들**

그 밖에 l, r, R, u, d, D, t, g, G가 있는데 …

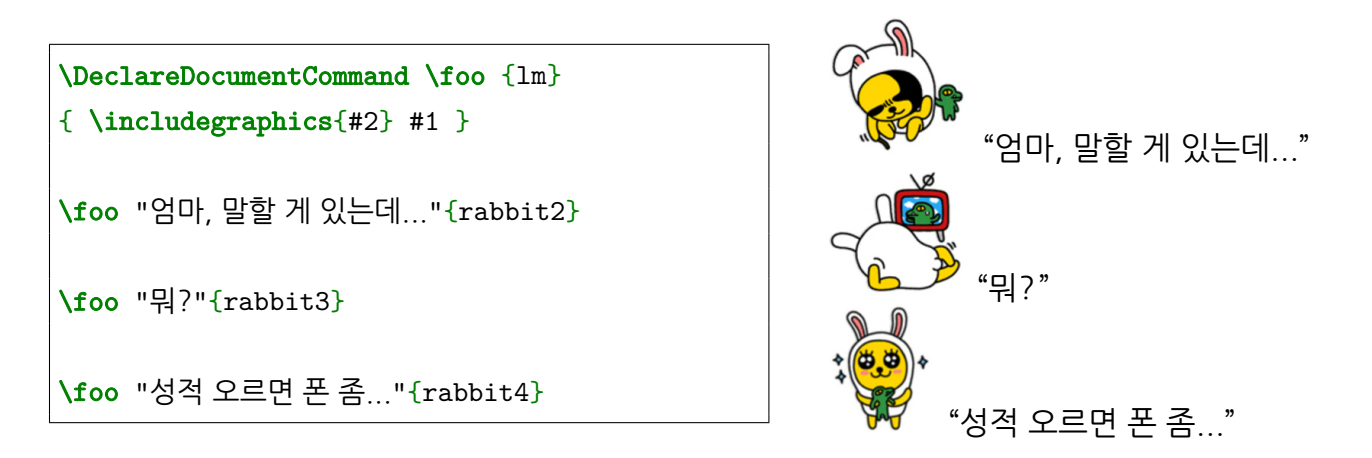

```
\DeclareDocumentCommand \foo {u{|}}
\{ \text{textcolor{blue}{#1}} \}
```
\foo I am happy to join with you today| in

- what will go down in history as the *,→*
- greatest demonstration for freedom in the *,→*
- history of our nation. *,→*

I am happy to join with you today in what will go | down in history as the greatest demonstration for freedom in the history of our nation.

# **Xparse 도구들**

- \ReverseBoolean
- \SplitArgument
- \SplitList
- \ProcessList
- \TrimSpaces

```
\Delta \ (DeclareDocumentCommand \foo { > {
,→ \SplitList{;} } m }
{
\ProcessList {#1} { \MakeUppercase }
}
\{foo\{a;b;c;d\}
```
ABCD

### **Expl3의 새로운 시도 : 함수 (function)와 변수 (variable)**

- Expl3로 매크로를 만들려면 \ExplSyntaxOn을 선언해야 한다.
- Expl3가 권장하는 명명 방식에 따라 함수와 변수를 만드는 것이 좋다.
- 함수 이름과 변수 이름에 밑줄(underscore)이 포함된다.
- 함수 이름에 쌍점(colon)이 포함된다.

**함수**: 모듈 그룹 + 기능

\foo\_skip:n

**변수**: 영역 + 모듈 그룹 + 기능 + 유형

\l\_foo\_width\_dim

### **Expl3 변수들**

**bool**: \g\_tmpa\_bool, \l\_tmpa\_bool, \g\_tmpb\_bool, \l\_tmpb\_bool

- **box**: \l\_tmpa\_box
- **clist**: 콤마 분리 목록, \l\_tmpa\_clist
- **dim**: 치수, \l\_tmpa\_dim
- **tl**: 토큰 목록 \l\_tmpa\_tl
- **int**: 정수, \l\_tmpa\_int
- **fp**: 소수, \l\_tmpa\_fp
- **skip**: 고무줄, \l\_tmpa\_skip

"0.5" 따위를 전달하기 위해 fp 변수가 필요할까?

```
X \includegraphics[scale=\l_tmpa_fp]{foo}
O \includegraphics[scale=\l_tmpa_tl]{foo}
\end{latex}
```

```
\topic{Expl3 함수들}
```

```
\begin{itemize}
\item \texcode{\tl_new:N}
\item \texcode{\tl set:Nn}
\item \texcode{\tl_gset:Nn}
\item \texcode{\tl_if_empty:NTF}
\item \texcode{\int_zero:N}
\item \texcode{\int_add:Nn}
\item \texcode{\int_incr:N}
\item \texcode{\int_compare:nTF}
\item \texcode{\str_case:nn}
\item \texcode{\bool_if:NTF}
\item \texcode{\keys_define:nn}
\end{itemize}
```

```
\topic{Expl3 함수 만들기}
```

```
\begin{minted}{latex}
\cs_new:Nn \foo:
```
{

}

...

```
\cs_new:Npn \foo:n #1
\mathcal{L}... #1 ...
}
\sqrt{cs_{new: Npn \setminus foo: nn #1 #2}}\vert {
   ... #1 ...
   ... #2 ...
}
\foo:nn {#1}{#2}
```
# **Expl3 함수 지정자들**

- **D**: 사용 금지 (Do not use)
- **N**: 단일 토큰 (No manipulation)
- **n**: 토큰 무리
- **c**: csname

 $\text{foo:c } \text{Arg} = \text{foo:N } \text{Arg}$ 

**V와 v**: 변수 값

 $\text{Vov}:V \{\Var\} = \text{Vov}:V \$ 

- **o**: 한 번만 확장 (expansion Once)
- **x**: 끝까지 확장 (eXhaustice expansion)
- **f**: 가능한 데까지 확장 (Full expansion)
- **T**: 참 (True)
- **F**: 거짓 (False)
- **p**: 매개 변수 (Parameter)
- **w**: Weird?

# **예 : 그림 넣기**

{

{

```
\keys_define:nn { placeimage }
```
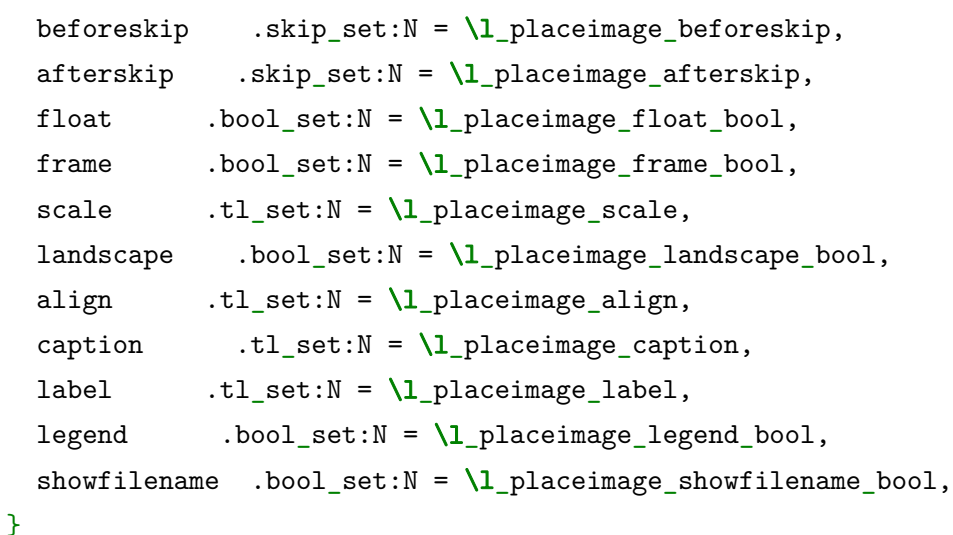

```
\NewDocumentCommand \PlaceImageSetup { m }
```

```
\keys_set:nn { placeimage } {#1}
```

```
\NewDocumentCommand \placeimage { O { } m }
{
  \group_begin:
  \placeimage_clear:
  \PlaceImageSetup{#1}
  \tl_if_empty:NT \l_placeimage_label
    {
      \tl_set:Nn \l_placeimage_label {#2}
    }
  \bool_if:NTF \l_placeimage_frame_bool
  {
    \hbox_set:Nn \l_image_box
      { \imageframe{\includegraphics[scale=\l_placeimage_scale]{#2}} }
  }
   {
     \hbox_set:Nn \l_image_box
       { \includegraphics[scale=\l_placeimage_scale]{#2} }
  }
 \bool_if:NTF \l_placeimage_float_bool
  {
```
43

```
\begin{figure}
   \placeimage_put:
   \end{figure}
 }
 {
   \object_skip_before:n {\l_placeimage_beforeskip}
   \begin{minipage}{\linewidth}
   \placeimage_put:
   \end{minipage}
   \object_skip_after:n {\l_placeimage_afterskip}
 }
 \group_end:
}
```

```
\cs_new:Nn \placeimage_put:
{
  \bool_if:NTF \l_placeimage_landscape_bool
    { \placeimage_put_landscape: }
    { \placeimage_put_portrait: }
}
\cs_new:Nn \placeimage_put_portrait:
```

```
{
  \dim_{\text{compare:} nT} {\g{}_\text{protecteddim} > 0pt}{
     \dim set_towidth:Nn \lceil \lim_{\delta} \frac{1}{\delta} \right] \box_use:N \lceil \lim_{\delta} \frac{1}{\delta} \rceil\object_locate:N \l_tmpa_dim
  }
  \l_placeimage_align\nil
  \box_use:N \l_image_box
  \placeimage_caption:
}
\cs_new:Nn \placeimage_put_landscape:
{
  \dim_{\text{compare:}nT} { \gtrsim_{\text{product}} arounded dim > 0pt }
  {
     \dim set_towidth:Nn \lceil \lim_{\delta} \frac{1}{\delta} \cdot N \lceil \frac{1}{\delta} \cdot N \rceil image_box }
     \dim_set_toheight:Nn \l_tmpa_dim { \box_use:N \l_image_box }
     \object_locate:N \l_tmpa_dim
  }
  \l_placeimage_align\nil
  \rotatebox{90}{
     \begin{minipage}{\l_tmpb_dim}
```

```
\box_use:N \l_image_box
     \placeimage_caption:
   \end{minipage}
 }
}
```

```
\cs_new:Nn \placeimage_caption:
{
  \bool_if:NTF \l_placeimage_showfilename_bool
  {
    \tl_set:Nx \l_tmpa_tl {\l_placeimage_label}
    \legend{\tl_to_str:N \l_tmpa_tl}
  }
  {
    \tl_if_empty:NF \l_placeimage_caption
    {
      \bool_if:NTF \l_placeimage_legend_bool
      {
        \legend{\l_placeimage_caption}
      }
      {
        \imgcaption{\l_placeimage_caption}
```

```
\label{\l_placeimage_label}
     }
   }
 }
}
```
#### \placeimage{elsa}

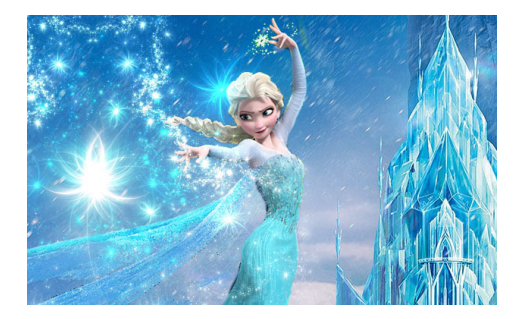

\placeimage[frame=true, scale=0.75]{elsa}

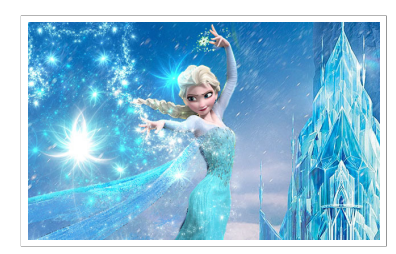

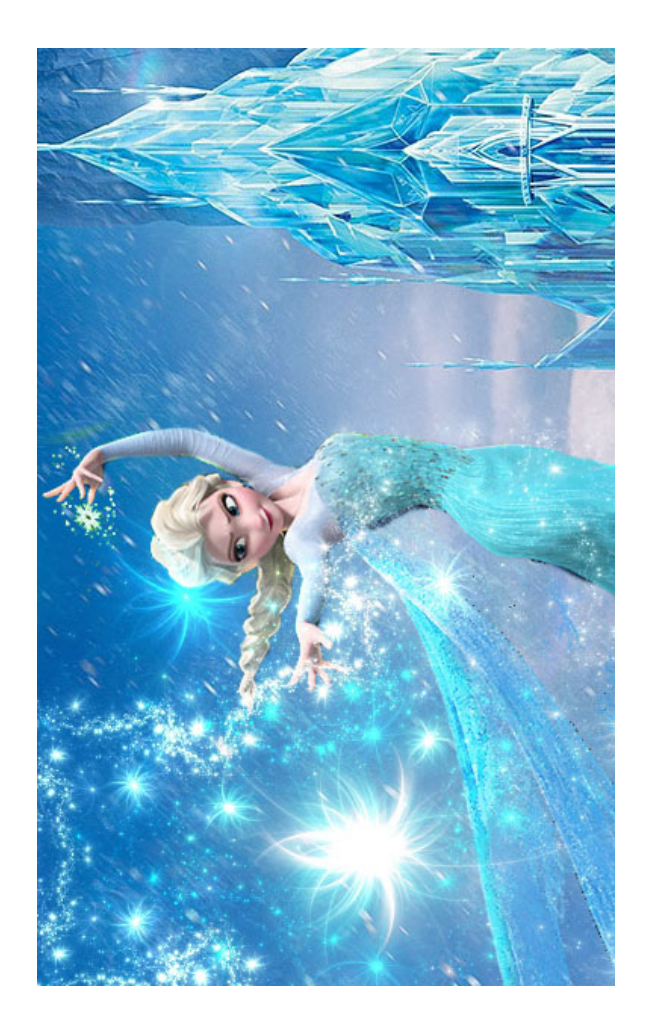

\placeimage[scale=2, landscape=true]{elsa}

#### \placeimage[caption=Elsa]{elsa}

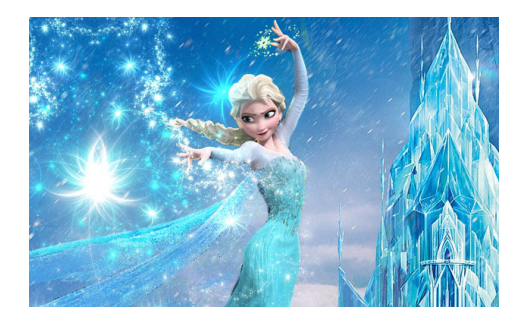

**그림 1: Elsa**

\PlaceImageSetup{legend=true}

\placeimage[caption=Elsa]{elsa}

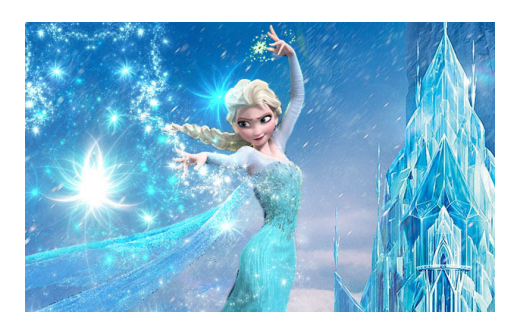

**Elsa**

\placeimage[showfilename=true]{elsa.jpg}

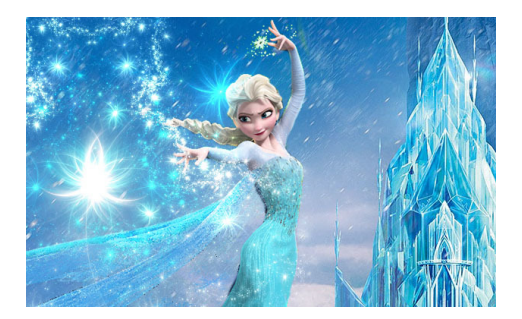

**elsa.jpg**

# **전역 (global) 변수와 지역 (local) 변수**

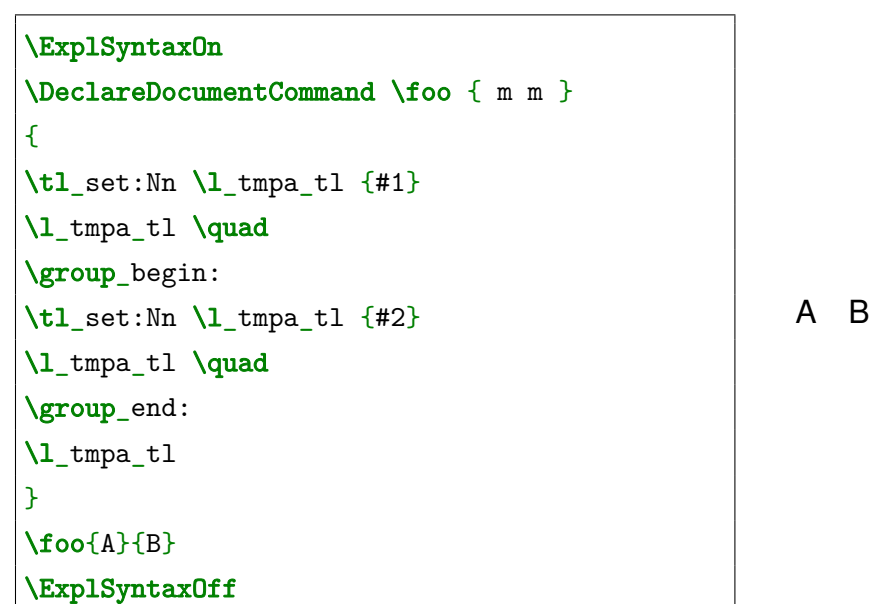

A B A

# **해묵은 것들과의 조화 또는 불화**

이것은 괜찮지만,

\ExplSyntaxOn

\dim\_gset:Nn \paperwidth {210mm}

\ExplSyntaxOff

이것은 진퇴양난처럼 보이는데, 틸데(∼)를 써서 해결할 수 있고,

```
\ExplSyntaxOn
\NewDocumentCommand \foo {m}
{
 \tikz \draw[thick,rounded∼corners=#1](\l_tmpa_tl)--(\l_tmpb_tl)
}
\ExplSyntaxOff
```
이것은 오류를 일으킨다. (xkeyval 때문이다.)

\usepackage{polyglossia}

\ExplSyntaxOn

\setmainlanguage[spelling=new]{german}

\ExplSyntaxOff

Expl3가 @를 만났을 때

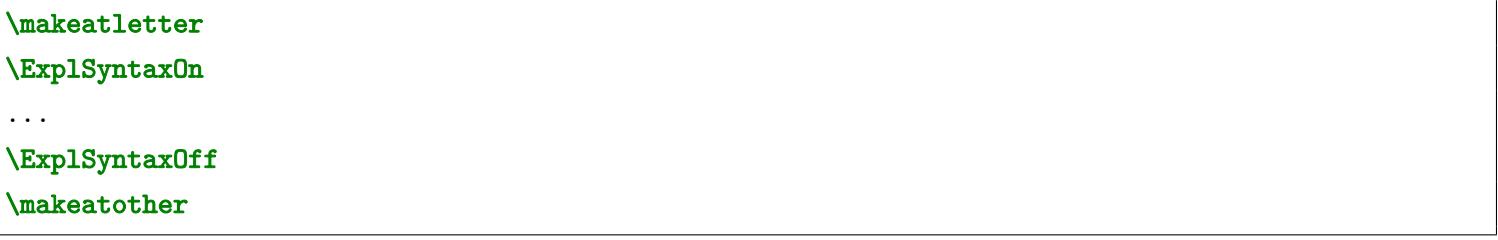

# **Expl3가 대체하기 어려운 것들**

- \documentclass 전에 올 수 있는 것들. 예를 들자면, \newif로 만들어진 것들.
- \newcounter{my}[chapter]

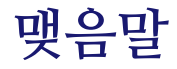

## 옛 것은 옛 방식으로, 새 것은 새 방식으로.